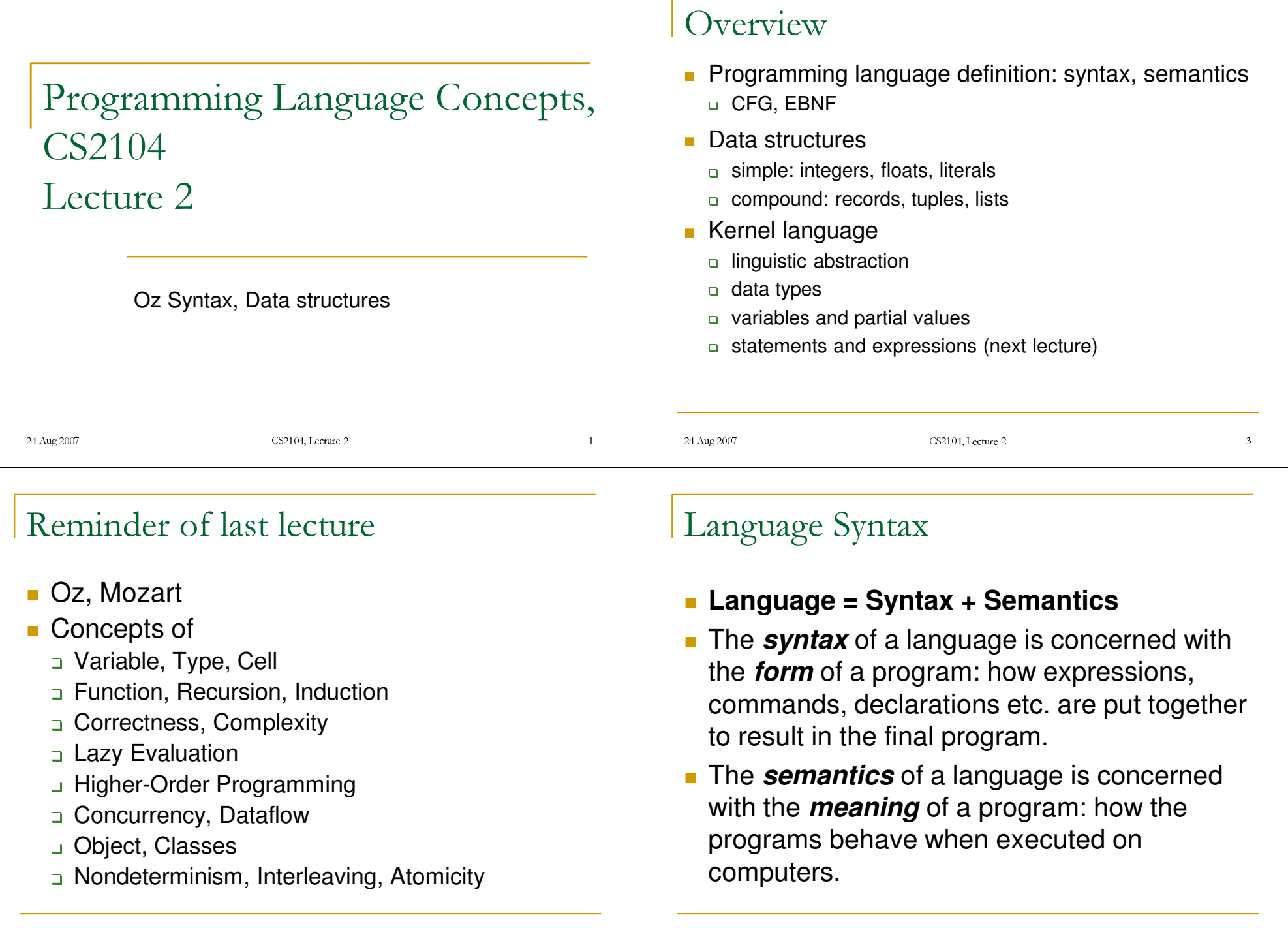

4 Aug 2007 - CS210

4, Lecture 2

4 Aug 2007 - CS210

4, Lecture 2  $\overline{a}$  2

### Programming Language Definition

- Syntax: grammatical structure
	- Lexical: how words are formed
	- Phrasal: how sentences are formed from words
- Semantics: meaning of programs
	- Informal: English documents (e.g. reference manuals, language tutorials and FAQs etc.)
	- Formal:
		- Operational Semantics (execution on an abstract machine)
		- Denotational Semantics (each construct defines <sup>a</sup> function)
		- Axiomatic Semantics (each construct is defined by pre and post conditions)

### Language Syntax

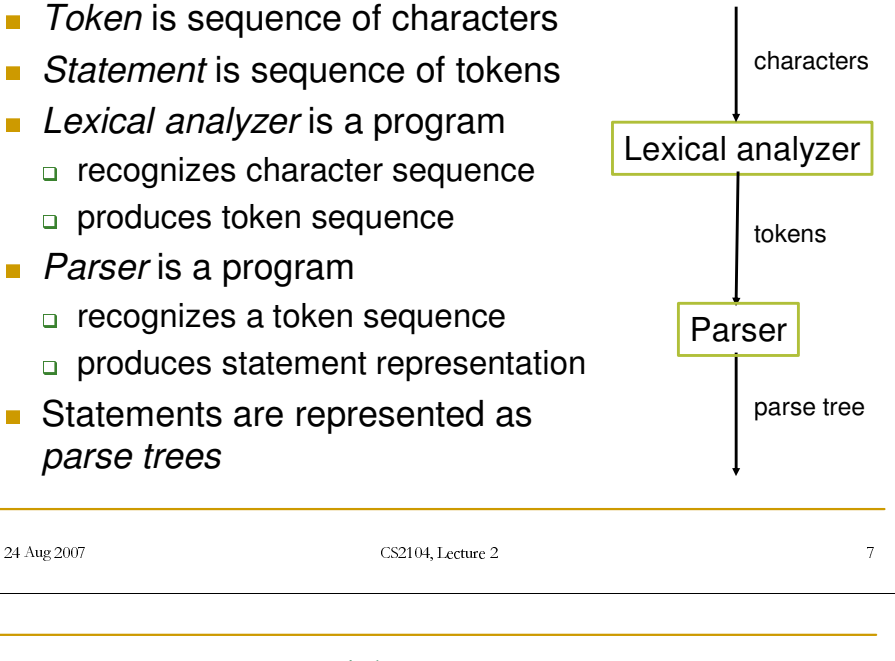

### 4 Aug 2007 - CS210 4, Lecture 2  $\overline{a}$  5 4 Aug 2007 - CS210 Language Syntax Parse Trees = Abstract Syntax Trees  $\hbox{[f\ u\ n\ '}\{'\ 'F'\ a\ c\ t\ ''\ 'N'\ '}\' \ '\ \hbox{]'\ \ '}\' \ 'i\ f\ ''\ \hbox{]$  Defines *legal* programs  $0'$ ' then''  $1' \n'$ '' else fun {Fact N} ' ' N '\*' '{' 'F' a c t ' ' 'N' '-' 1 '}' ' ' e n **p** programs that can be executed by machine  $d' \nightharpoonup n' e n d$ if N == 0 Defined by *grammar rules* then['fun' '{' 'Fact' 'N' '}' 'if' 'N' '==' '0' 'then' 1define how to make 'sentences' out of 'words' 'else' 'N' '\*' '{' 'Fact' 'N' '-' '1' '}' 'end'  $'$ end'] else**For programming languages**  $N^*$ {Fact  $N-1$ } sentences are called *statements* (commands, fun expressions) endFact words are called *tokens* end**g** grammar rules describe both tokens and statements4 Aug 2007 - CS210  $4,$  Lecture 2  $6$ 4 Aug 2007 - CS210 4, Lecture 2  $\qquad \qquad$  8

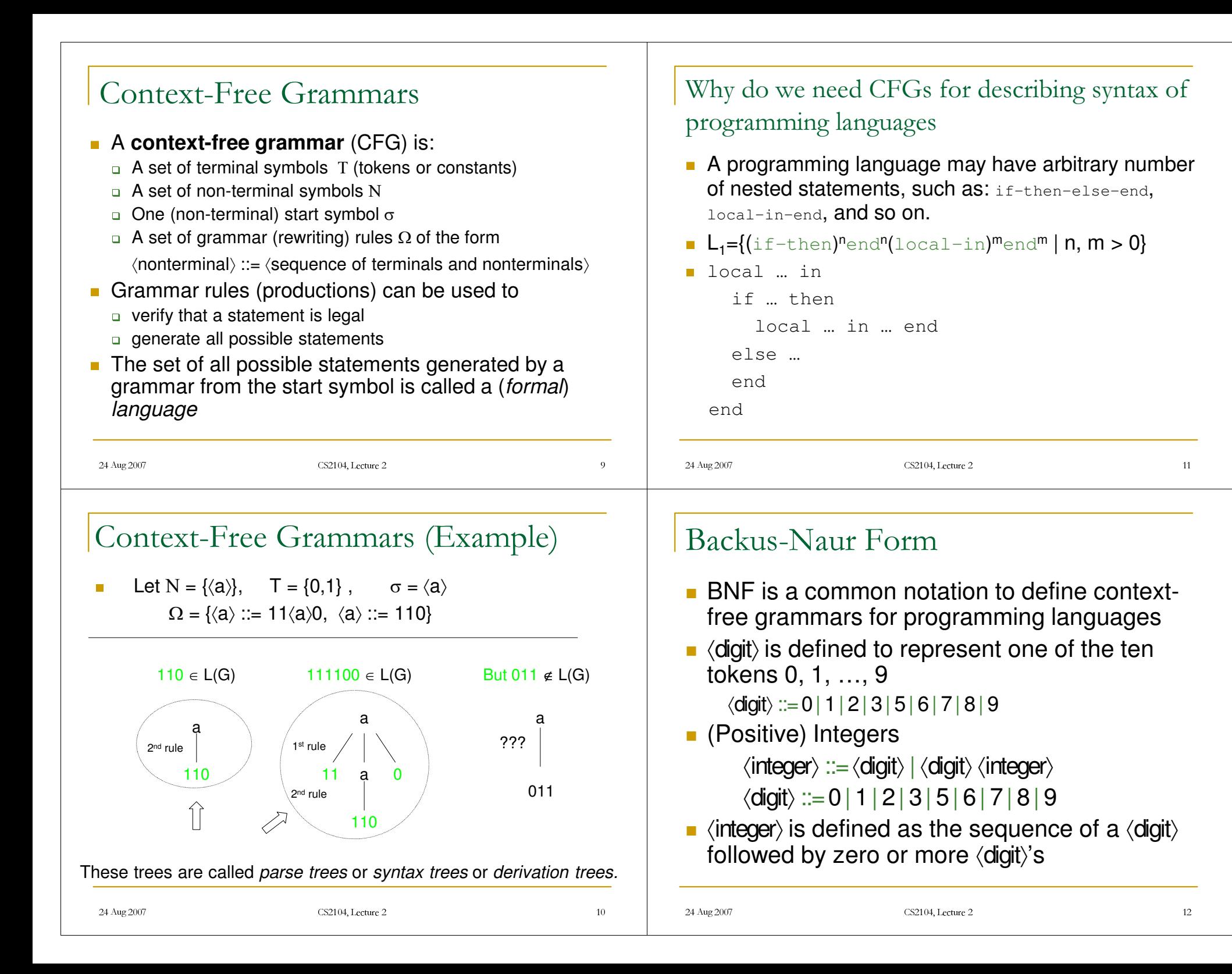

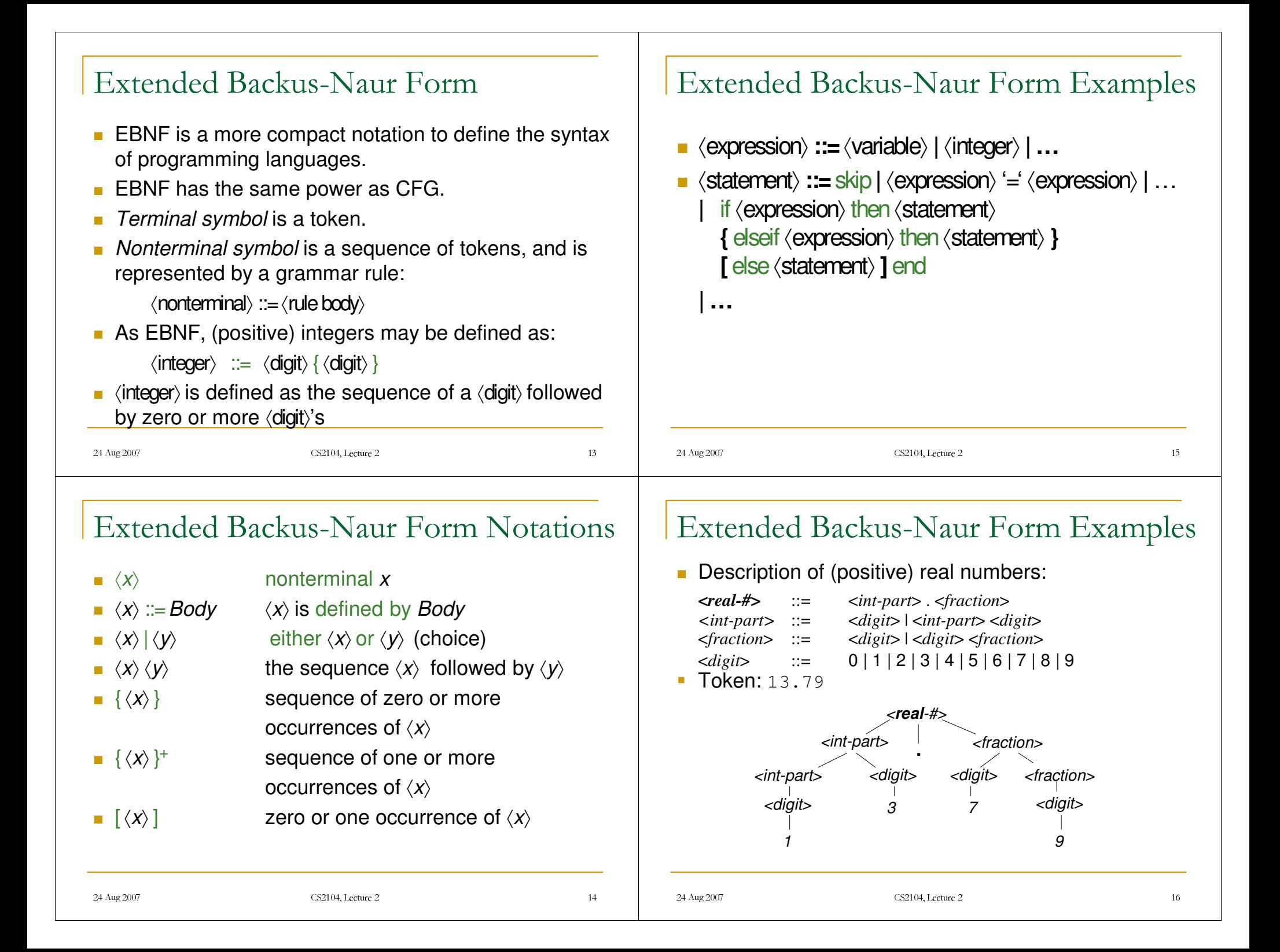

### "In '57, parsing expressions was not so easy"!

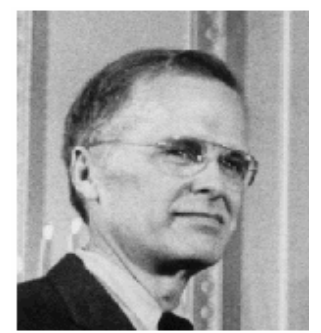

John Backus principal papers Backus-Naur form, Fortran

24 Aug 2007 CS2104, Lecture 2

Data Structures (Values)

 $\Box$  integers 42, ~1, 0

 $\Box$  floating point  $1.01$ ,  $3.14$ 

 $\Box$  tuples: combining several values  $\Box$  records: generalization of tuples

**Simple data structures** 

-atoms

24 Aug 2007 CS2104, Lecture 2

 $\Box$  lists: special cases of tuples

**Compound data structures** 

**Describing his early work on** FORTRAN, Backus said:- *"We did not know what we wanted and how to do it. It just sort of grew. The first struggle was over what the language would look like. Then how to parse expressions - it was <sup>a</sup> big problem and what we did looks astonishingly clumsy now....* "

**Turing Award, 1977** 

 $\sim$  means unary minus

atom, 'Atom', nil

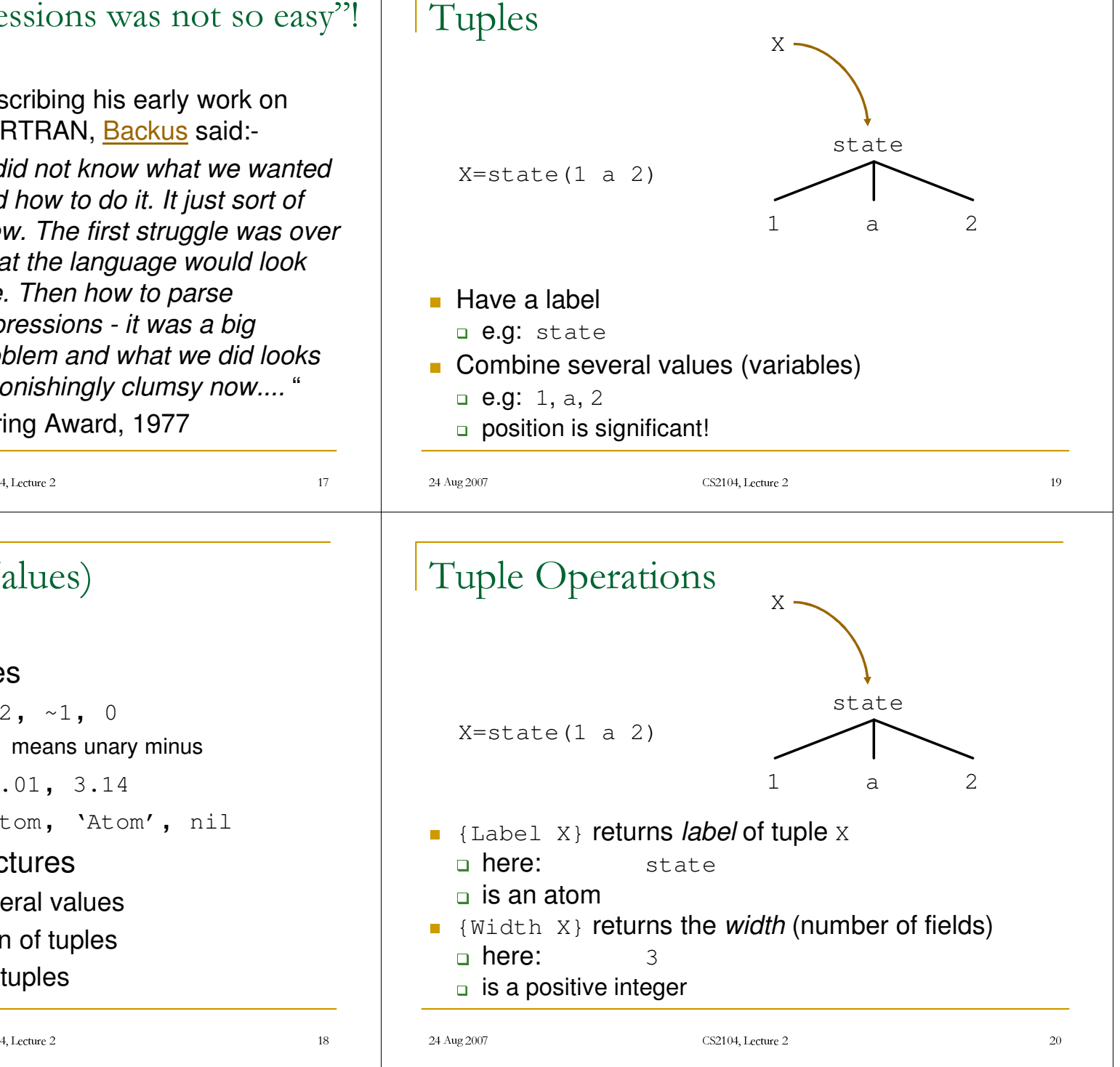

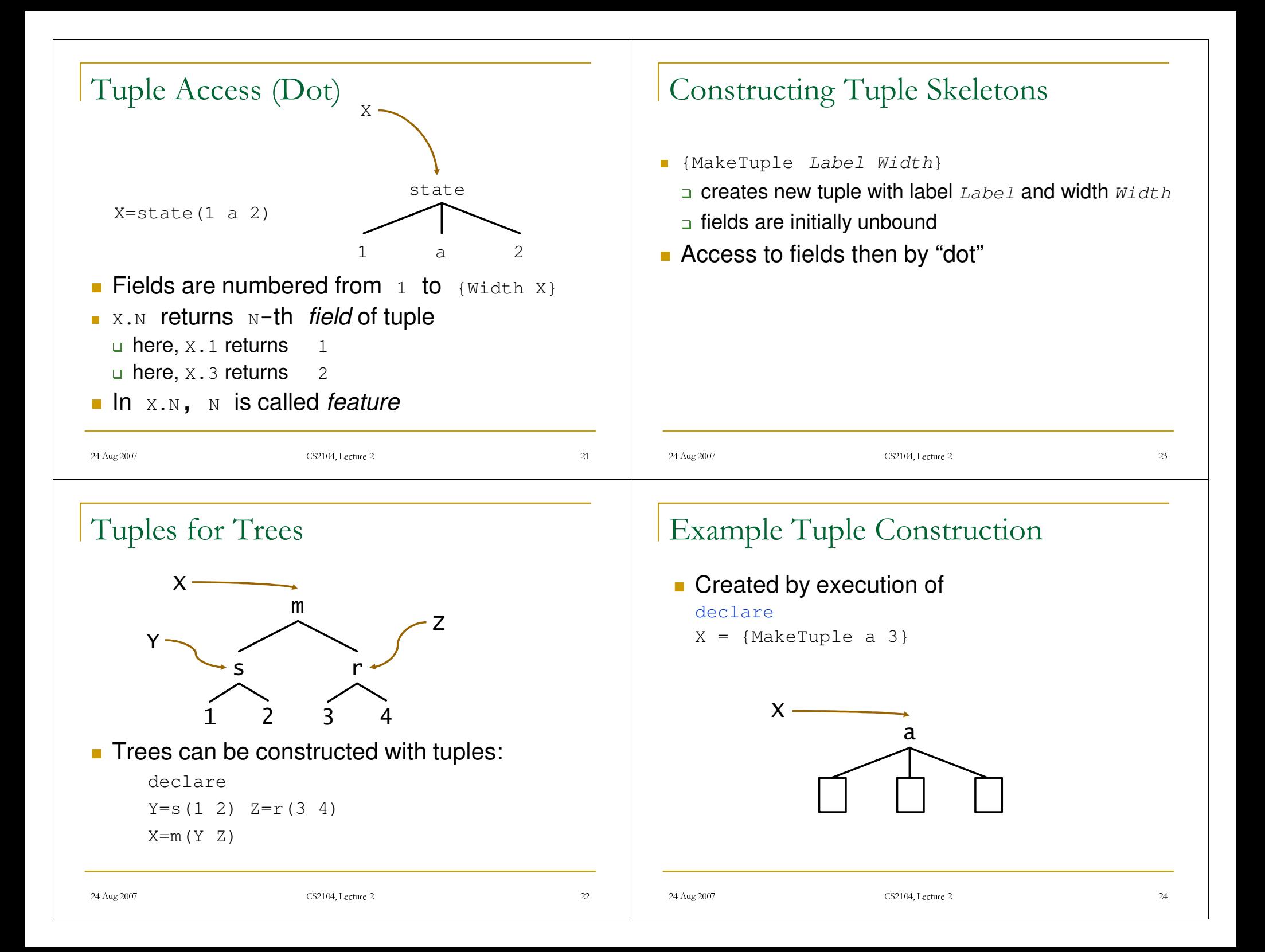

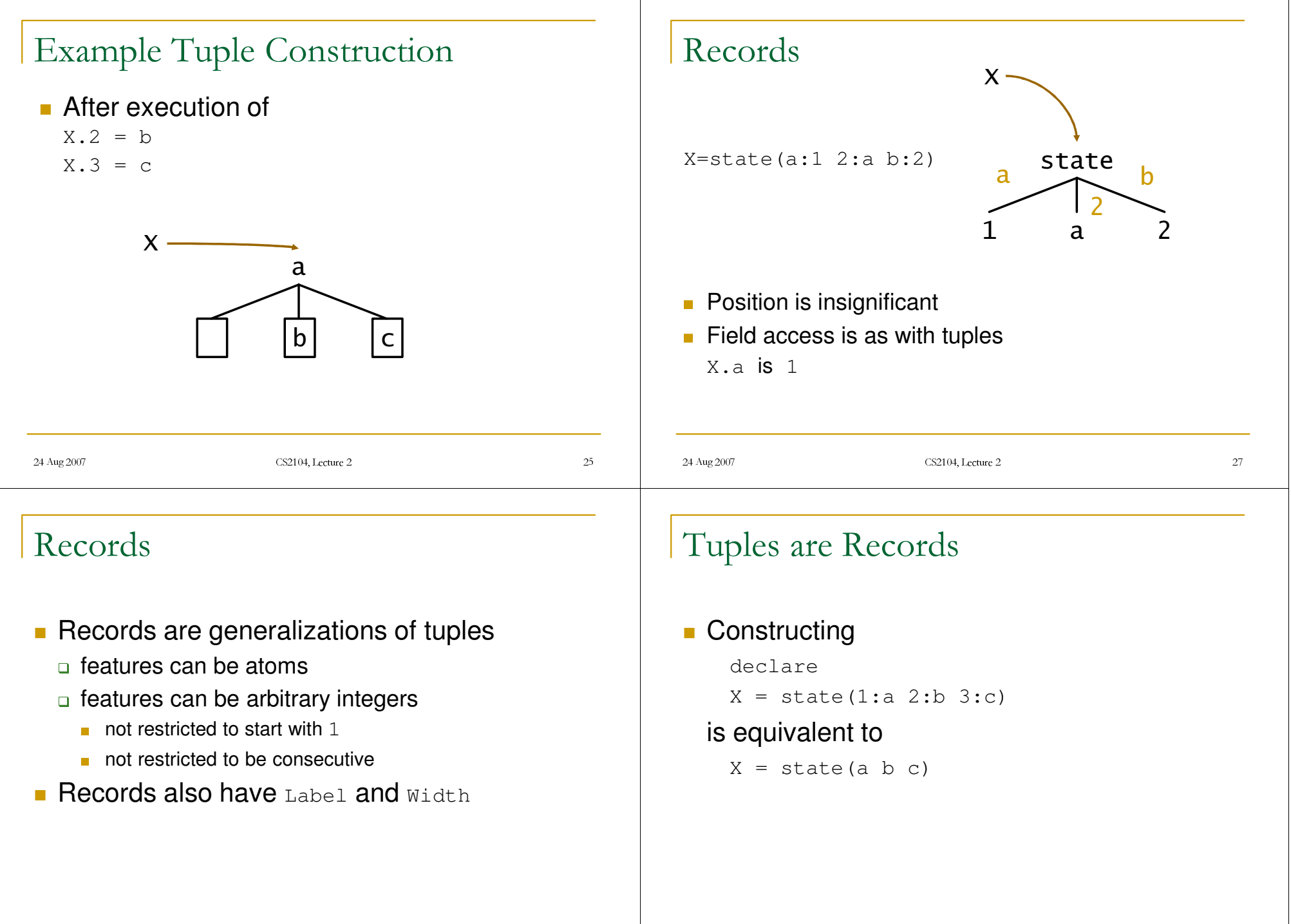

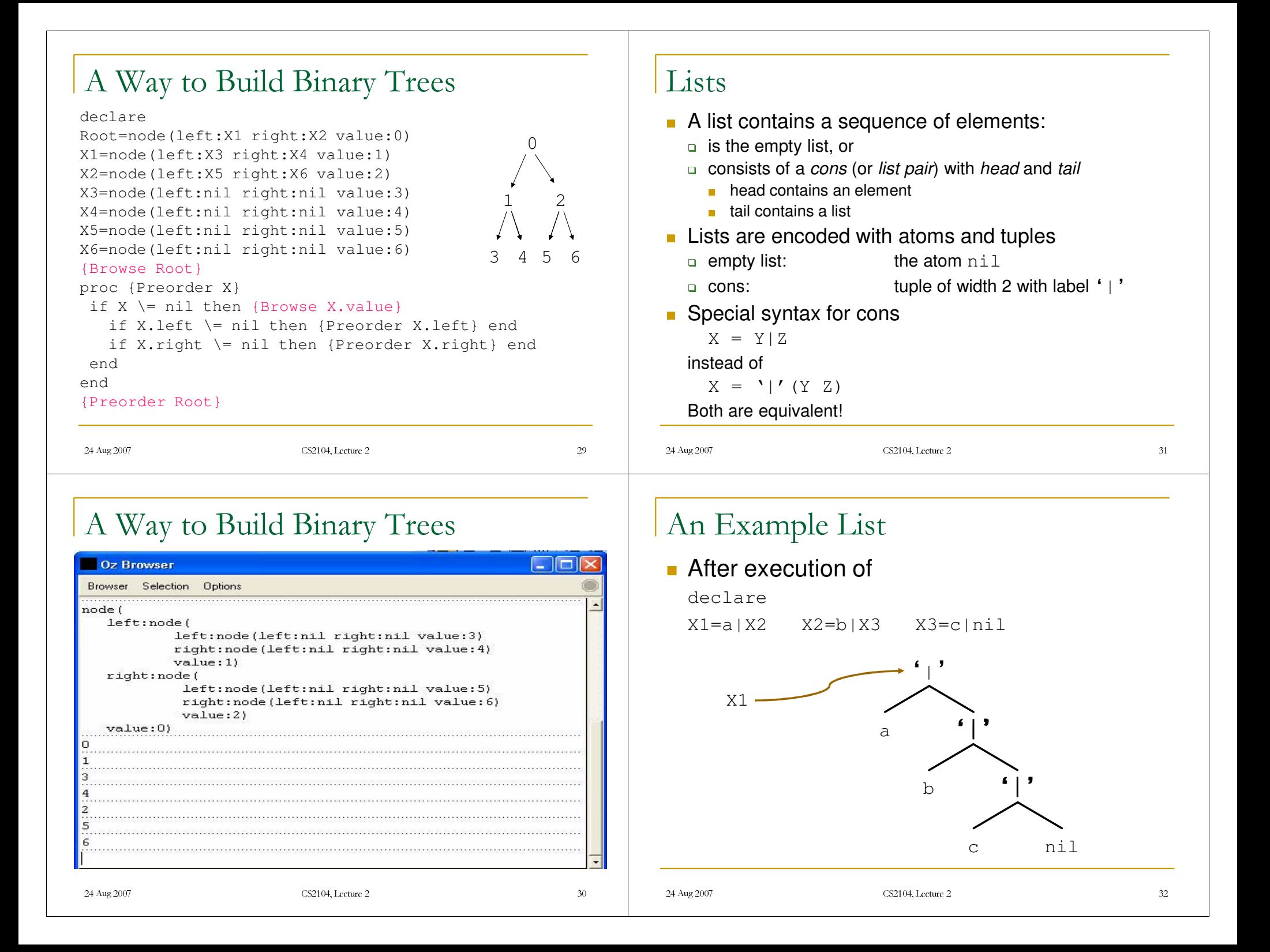

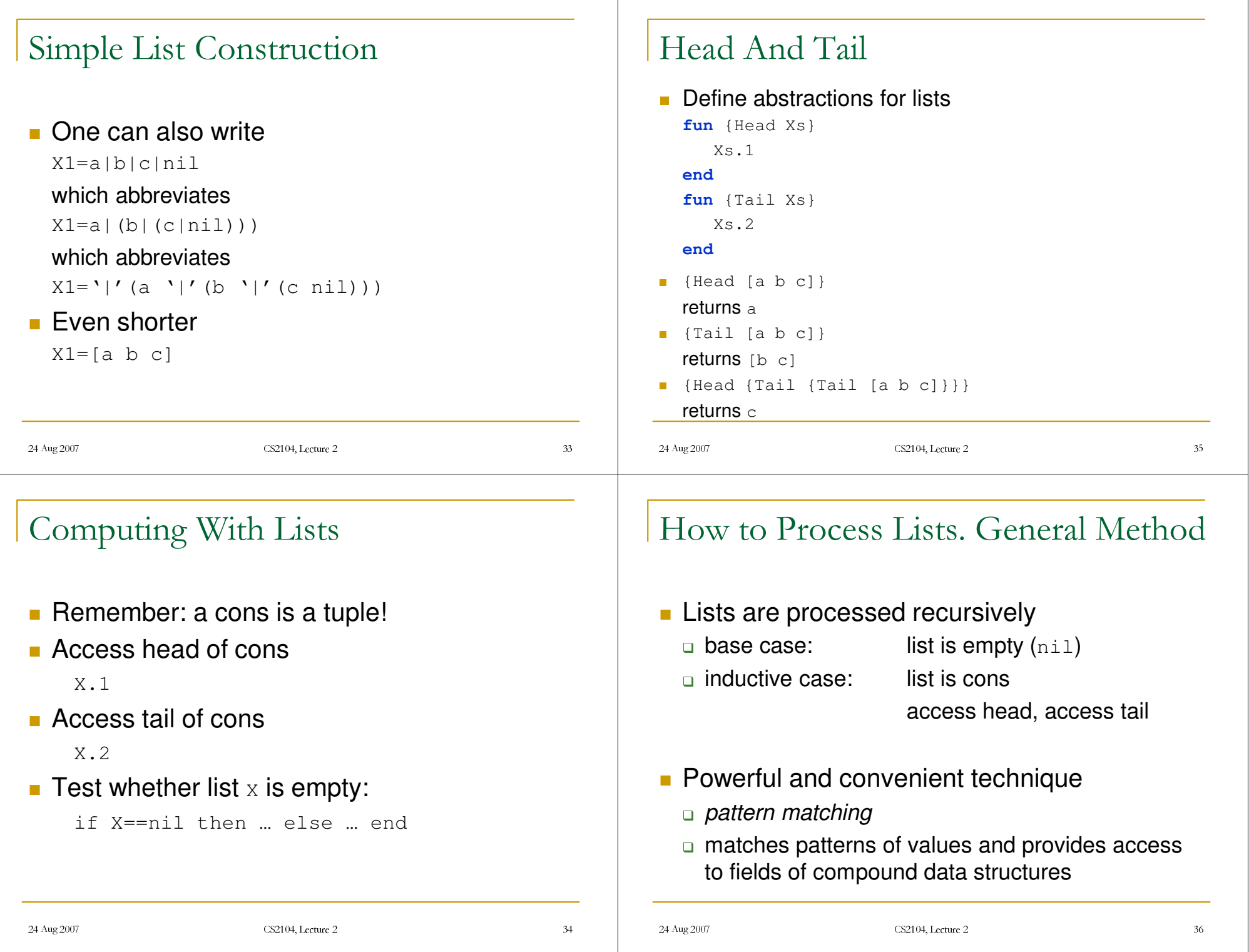

### 24 Aug 2007 CS2104, Lecture 2 4, Lecture 2 How to Process Lists. Example **Input: list of integers Dutput: sum of its elements u** implement function Sum **Inductive definition over list structure Sum of empty list is 0** Sum of non-empty list  $L$  is  ${Head L} + {Sum {Tail L}}$ 24 Aug 2007 CS2104, Lecture 2  $(4, \text{Lecture } 2)$ Sum of the Elements of a List using Conditional Construct **fun** {Sum L} **if** L==nil **then** 0 **else** {Head L} <sup>+</sup> {Sum {Tail L}} **endend**24 Aug 2007 CS2104, Lecture 2  $(4, \text{Lecture } 2)$ Sum of the Elements of a List using Pattern Matching **fun** {Sum L} **case** L **of** nil **then** 0 [] H|T **then** H +{Sum T} **endend**24 Aug 2007 CS2104, Lecture 2  $(4, \text{Lcture } 2)$ Sum of the Elements of a List using Pattern Matching **fun** {Sum L} **case** L **of** nil **then** 0 [] H|T **then** H +{Sum T} **endend***Clause*nil **is the** *pattern* **of the clause**

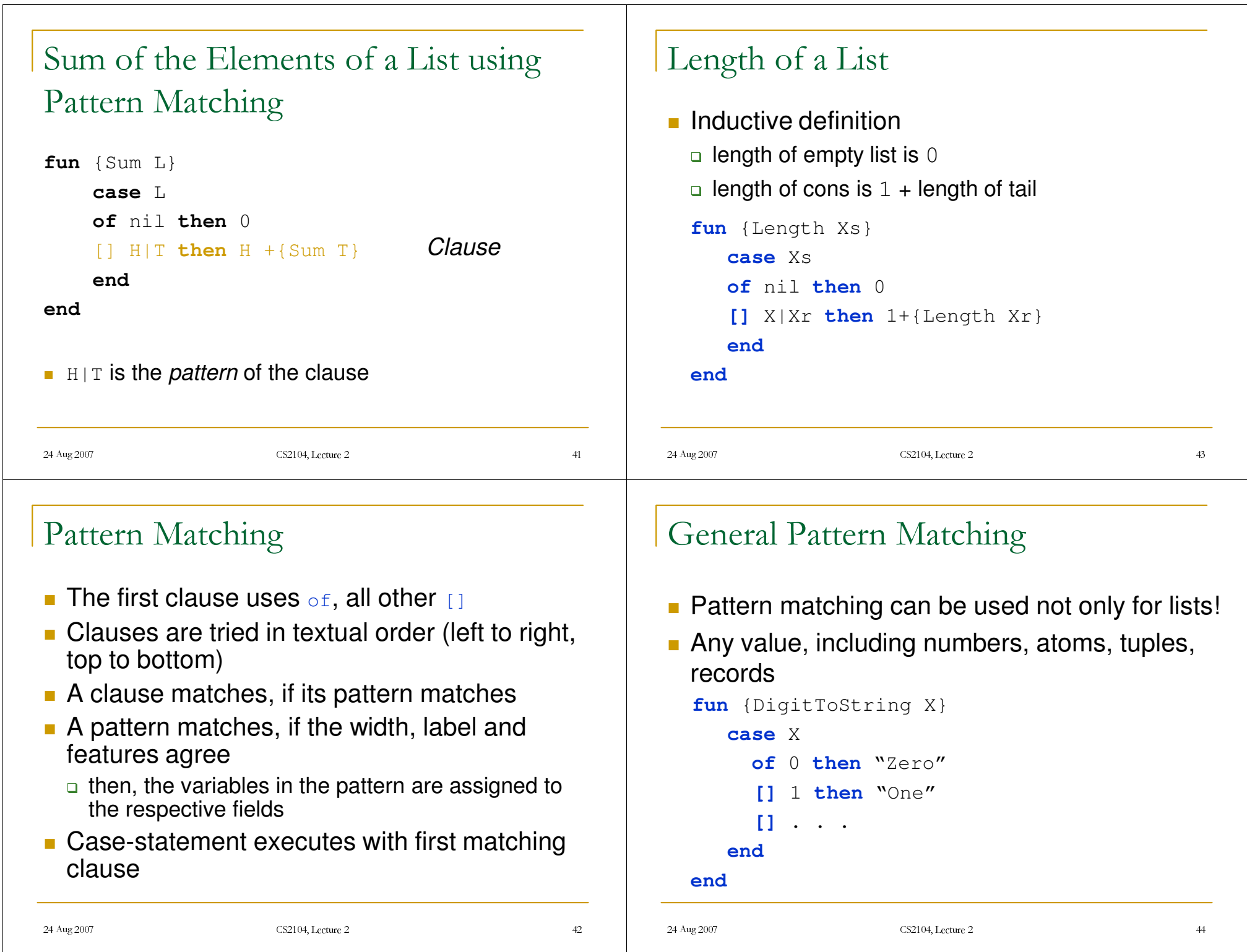

### Language Semantics

- **Defines what a program does when executed**
- Considerations:
	- $\Box$  simplicity
	- -allow programmer to reason about program (correctness, execution time, and memory use)
- **Practical language used to build complex** systems (millions lines of code) must often be expressive.
- Solution : *Kernel language* approach for semantics

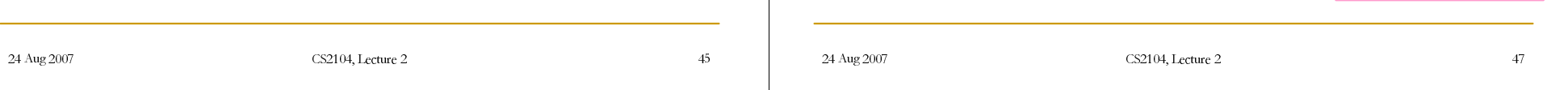

## Kernel Language Approach

- Define simple language (kernel language)
- **Define its computation model** 
	- how language constructs (statements) manipulate (create and transform) data structures
- **Define mapping scheme (translation) of full** programming language into kernel language
- **Two kinds of translations** 
	- $\Box$  linguistic abstractions
	- $\Box$  syntactic sugar

### Linguistic Abstractions  $\Leftrightarrow$  Syntactic Sugar

• Has a precise (formal) semantics

Kernel Language Approach

for programmer

abstractions

• Easy to reason with

• Provides useful abstractions

• Can be extended with linguistic

practical language

translation

kernel language

- **Linguistic abstractions provide higher level** concepts
	- programmer uses to model and reason about programs (systems)
	- $\Box$  examples: functions (fun), iterations (for), classes and objects (class)
- Functions (calls) are translated to procedures (calls). This eliminates <sup>a</sup> redundant construct from the semantics viewpoint.

24 Aug 2007 CS2104, Lecture 2  $(4, \text{Lecture } 2)$ 

fun {Sqr X} X\*X end  $B = \{ Sqr \; \{ Sqr \; A\} \}$ 

 $proc {Sqr X Y}$  $\{ * \times \times \}$ 

> $\{Sar A T\}$  $\{Sqr \cap B\}$

local ⊤ in

end

end

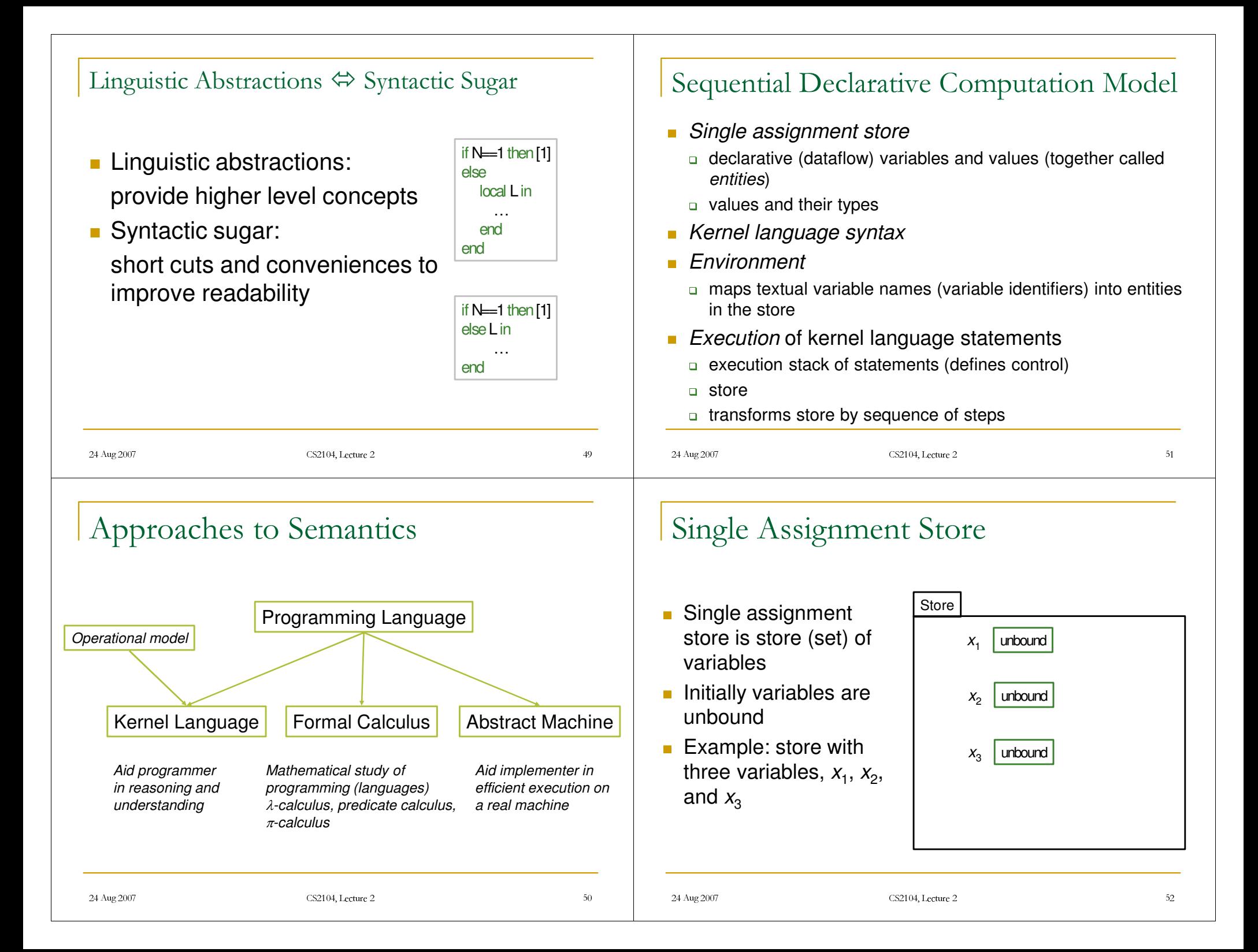

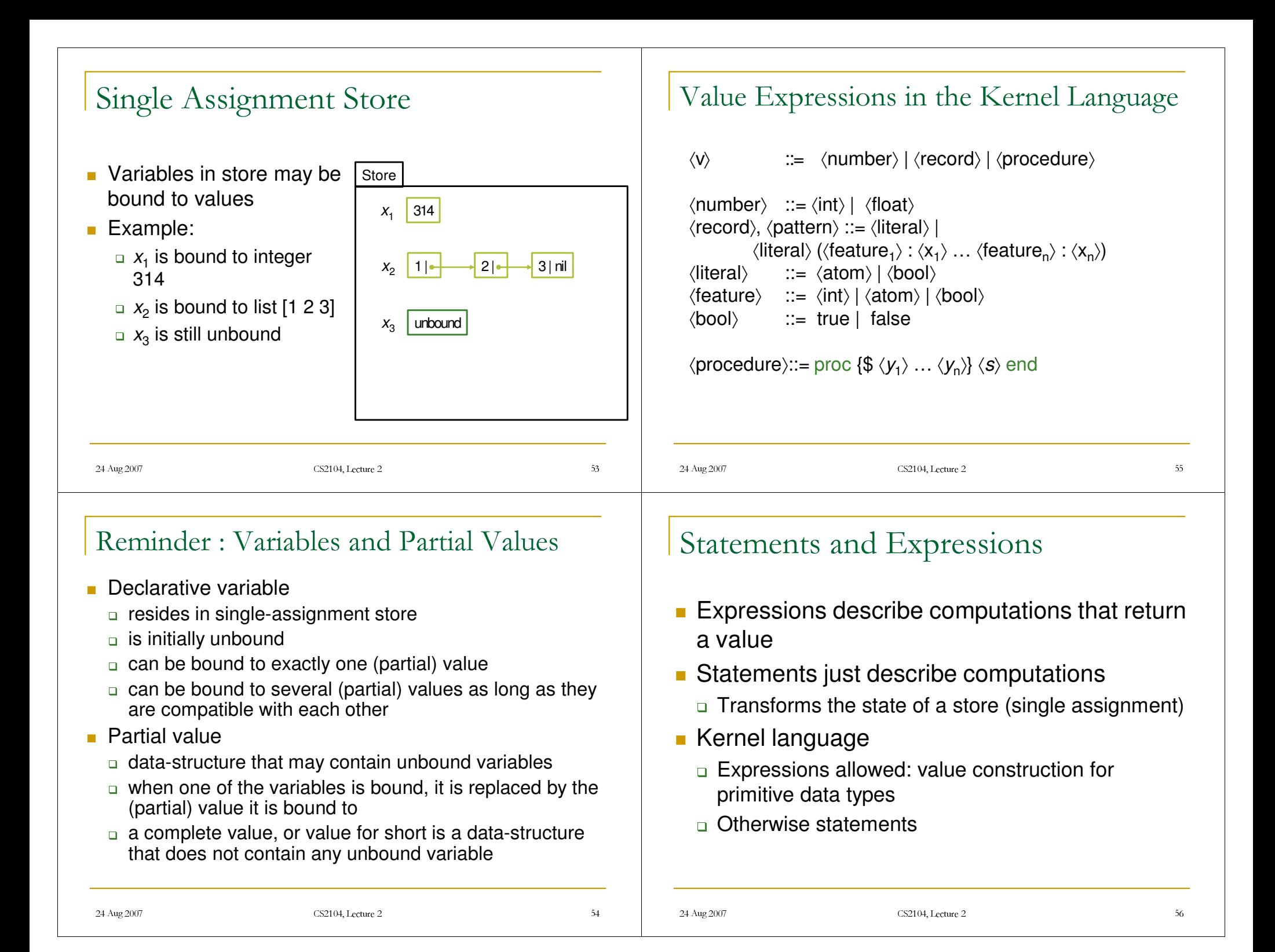

### Variable Identifiers

- $\bullet \langle x \rangle$  ,  $\langle y \rangle$ ,  $\langle z \rangle$  stand for variables identifiers
- **EX Concrete kernel language variables identifiers** 
	- $\Box$  begin with an upper-case letter
	- -followed by (possibly empty) sequence of alphanumeric characters or underscore
- **Any sequence of characters within backquotes**
- **Examples:** 
	- **a** X, Y1

```
Hello World
```

```
'hello this is a $5 bill' (backquote)
```
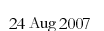

CS2104, Lecture 2  $(4, \text{Lcture } 2)$ 

Literal

**True** 

Value

Record

Tuple

Boolean

False

24 Aug 2007 CS2104, Lecture 2

Atom

Data Types

Int

**Char** 

Number

Float

### Values and Types

- /*Data type*
	- $\blacksquare$  set of values
	- $\blacksquare$  set of associated operations
- **Example:**  $Int$  is data type "Integer"
	- $\blacksquare$  set of all integer values
	- K1 is *of type* Int
	- has set of operations including  $+,$  -,  $\star$ , div, etc
- /Model comes with <sup>a</sup> set of basic types
- **Programs can define other types** 
	- 6for example: *abstract data types* ADT (<Stack T> is an ADT with elements of type T and 4 operations. Type T can be anything, and the operations must satisfy certain laws, but they can have any particular implementation – Section 3.7)

## Kernel's Primitive Data Types

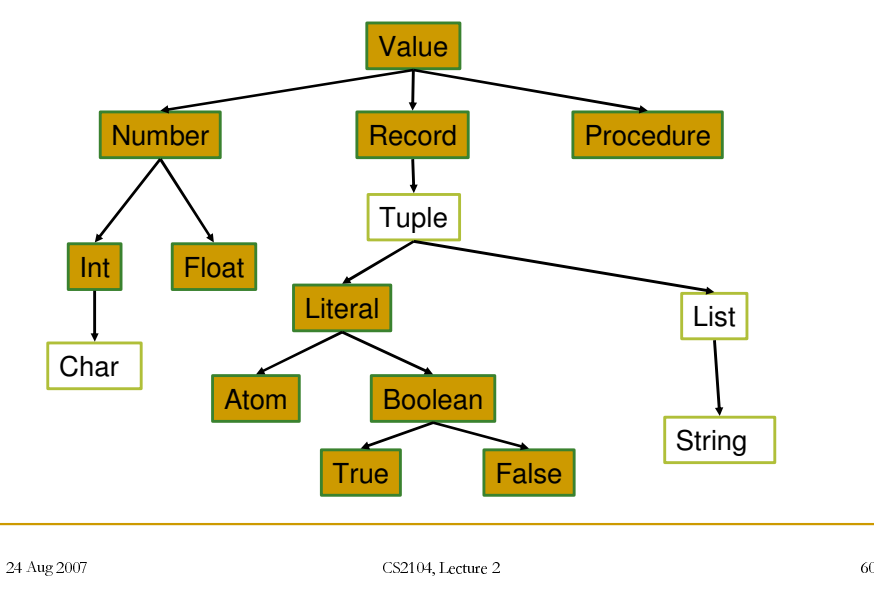

 $\frac{4}{5}$ 

Procedure

List

**String** 

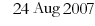

### Numbers

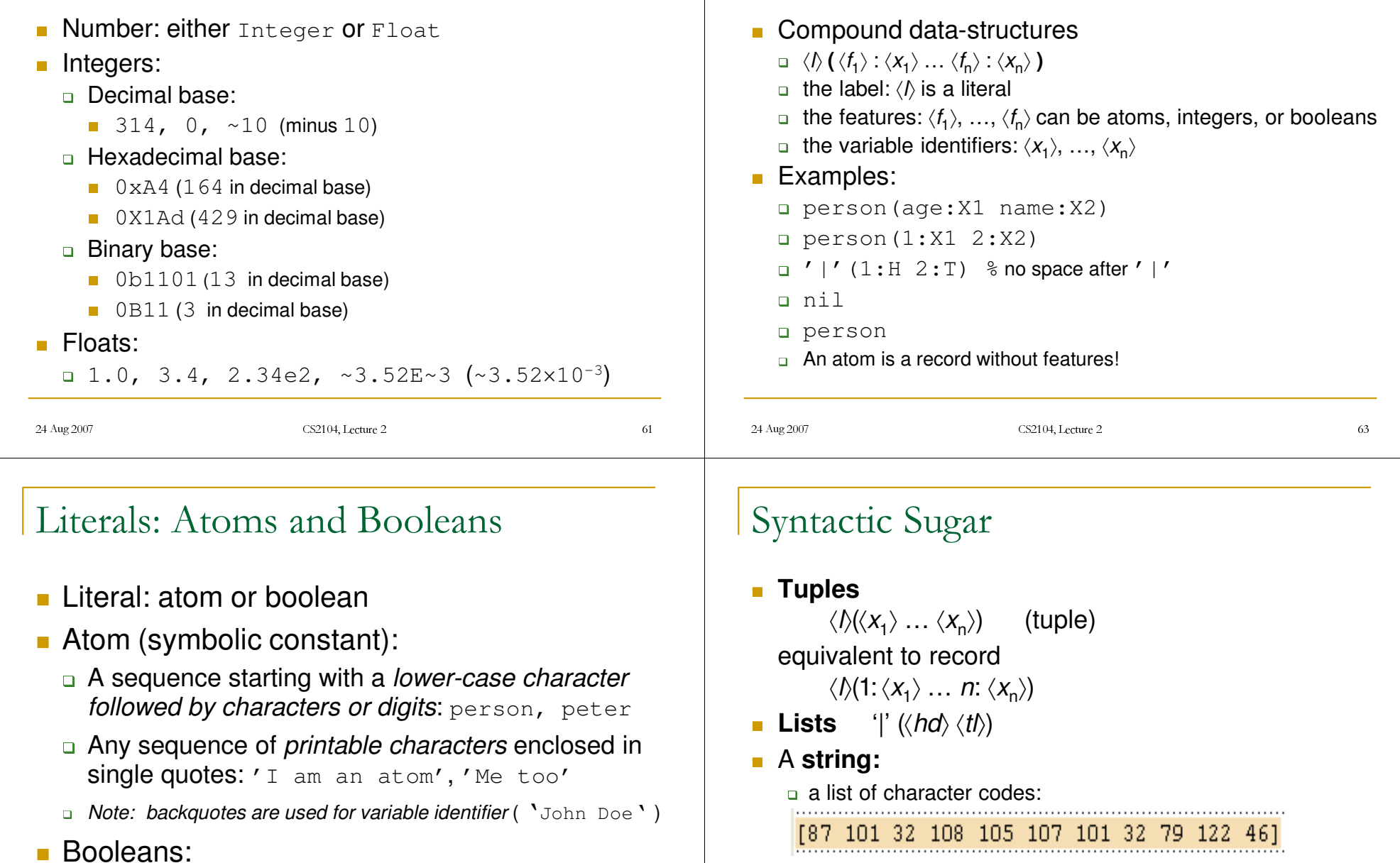

Records

 $\,$  can be written with double quotes: " $\,$ We like Oz."

true false

## Operations on Basic Types

### **PNumbers**

- floats:  $+$ ,  $-$ ,  $*$ , /
- **a** integers:  $+$ ,  $-$ ,  $*$ , div, mod

### **Records**

- a Arity, Label, Width, and "."
- 8X <sup>=</sup> person(name:"George" age:25)
- a {Arity X} returns [age name]
- **a** {Label X} returns person
- **a** X.age returns 25
- $\blacksquare$  Comparisons (integers, floats, and atoms)
	- $\Box$  equality:  $\qquad ==, \quad \searrow =$
	- order:
- $=\langle , \langle , \rangle \rangle =$

24 Aug 2007 CS2104, Lecture 2  $\frac{4}{5}$  Lecture 2 65

# Variable-Variable Equality (Unification)

- $\blacksquare$  It is a special case of unification
- Example: constructing graphs declare

```
Y Z
```
 $X=a(Y Z)$ 

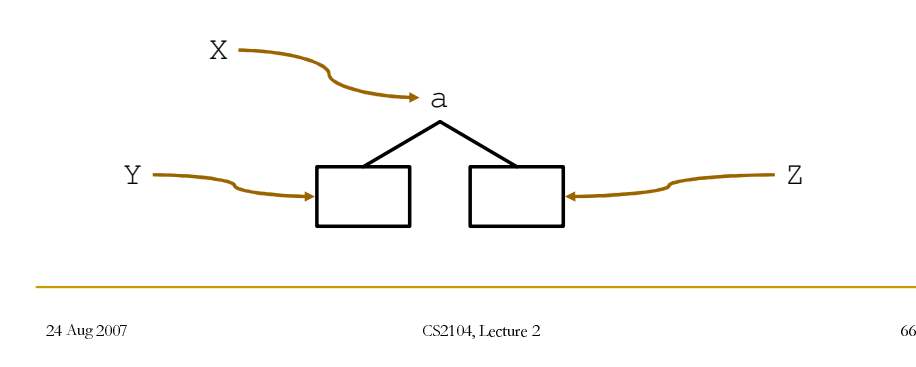

# Variable-Variable Equality (Unification)

- **Now bind** z to x
	- Z <sup>=</sup> X
- **Possible due to deferred assignment**

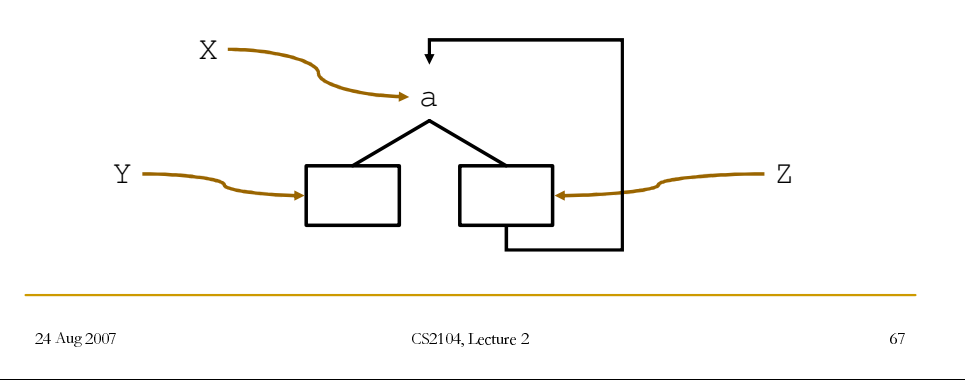

# Variable-Variable Equality (Unification)

- **Consider**  $X = Y$  when both  $X$  and  $Y$  are bound
- **Case one:** no variables involved
	- If the graphs starting from the nodes of  $X$  and  $Y$  have the same structure, then do nothing (also called *structure equality*).
	- If the two terms cannot be made equal, then an exception is raised.
- **Case two:** x or **Y** refer to partial values
	- $\parallel$  the respective variables are bound to make X and Y the "same"

24 Aug 2007 CS2104, Lecture 2  $\frac{1}{2}$  defined as  $\frac{1}{2}$  defined as  $\frac{1}{2}$  defined as  $\frac{1}{2}$  defined as  $\frac{1}{2}$  defined as  $\frac{1}{2}$  defined as  $\frac{1}{2}$  defined as  $\frac{1}{2}$  defined as  $\frac{1}{2}$  defined as  $\frac{1}{2}$  defined as  $\frac{1}{2}$  d

### 24 Aug 2007 CS2104, Lecture 2  $\frac{1}{2}$  defined as  $\frac{1}{2}$  defined as  $\frac{1}{2}$  defined as  $\frac{1}{2}$  defined as  $\frac{1}{2}$  defined as  $\frac{1}{2}$  defined as  $\frac{1}{2}$  defined as  $\frac{1}{2}$  defined as  $\frac{1}{2}$  defined as  $\frac{1}{2}$  defined as  $\frac{1}{2}$  d Case One: no Variables Involved This is not unification, because there will no binding. n declare  $X=r(a b)$   $Y=r(a b)$ X=Y % passes silently n declare  $X=r(a b)$   $Y=r(a c)$ X=Y % raises an failure error  $\blacksquare$  Failure errors are exceptions which should be caught. 24 Aug 2007 CS2104, Lecture 2  $\frac{1}{2}$  Lecture 2 Case two: x or y refers to partial values **Dimit Unification is used because of partial values.** ■ declare  $r(X, Y) = r(1, 2)$  $\blacksquare$  x is bound to 1,  $\texttt{Y}$  is bound to 2 declare U Z X=name(a U)  $Y=name(Z b)$  $X = Y$  $\blacksquare$  U is bound to b, Z is bound to a 24 Aug 2007 CS2104, Lecture 2  $\frac{1}{2}$  Execute 2 Case two: x or y refers to partial values RdeclareX=r(name:full(Given Family) age:22) Y=r(name:full(claudia Johnson) age:A) X=Y % Given=claudia,A=22,Johnson=Family ■ declare  $X=r(a X)$   $Y=r(a r(a Y))$ X=Y % this is fine Both X, Y are  $r$  (a  $r$  (a  $r$  (a ...))) % ad infinitum 24 Aug 2007 CS2104, Lecture 2  $\frac{4}{2}$  Ecture 2 Unification **unify** $(x, y)$  is the operation that unifies two partial values *<sup>x</sup>* and *y* in the store ■ Store is a set {x1, . . . , xk} partitioned as follows: Sets of unbound variables that are equal (also called *equivalence sets of variables*). NVariables bound to <sup>a</sup> number, record, or procedure (also called *determined variables*). **Example:** {x1=name(a:x2), x2=x9=73,  $x3=x4=x5$ ,  $x6$ ,  $x7=x8$

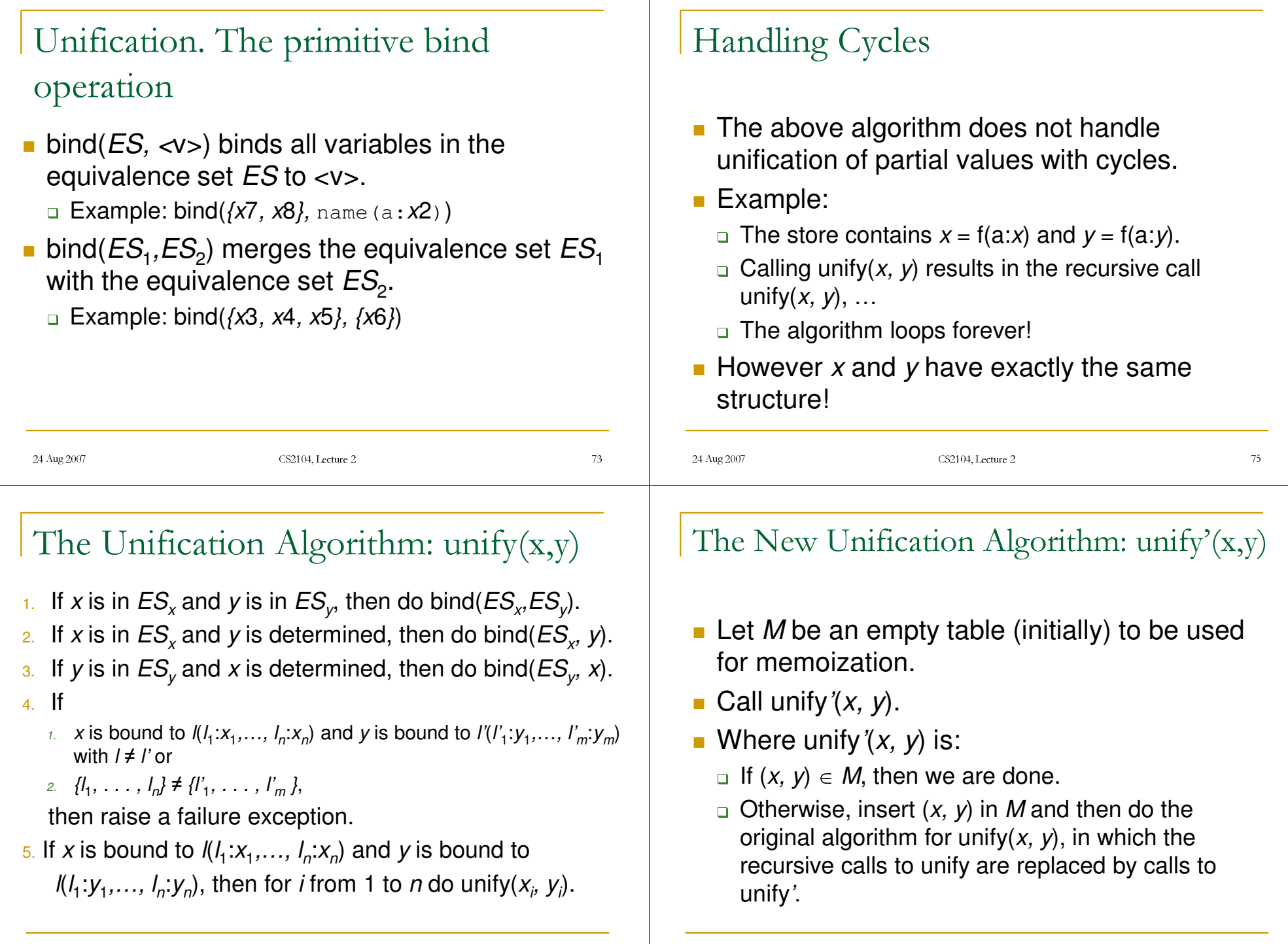

### Displaying cyclic structures

declare X X <sup>=</sup> '|'(a '|'(b X)) % or X <sup>=</sup> <sup>a</sup> | b | X {Browse X}

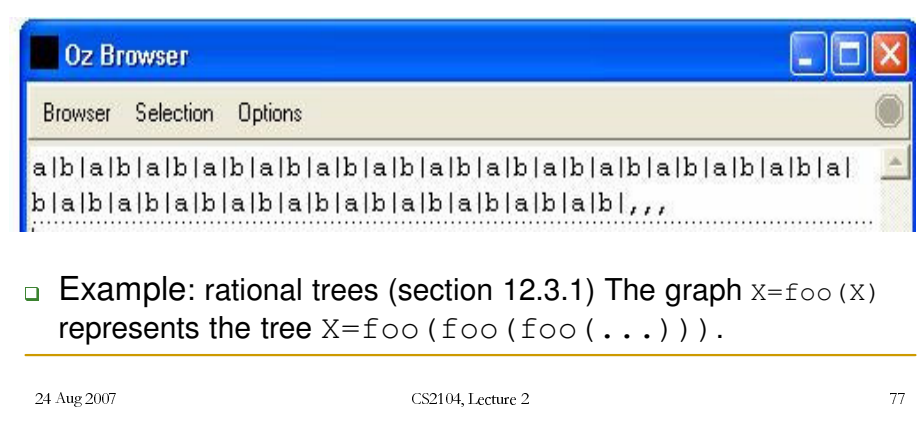

### Entailment (the  $==$  operation)

- **IF It returns the value true** if the graphs starting from the nodes of  $\boldsymbol{\mathsf{X}}$  and  $\boldsymbol{\mathsf{Y}}$  have the same structure (it is called also *structure equality*).
- **If returns the value false if the graphs have** different structure, or some pairwise corresponding nodes have different values.
- $\blacksquare$  It blocks when it arrives at pairwise corresponding nodes that are different, but at least one of them is unbound.

### Entailment (example)

- Entailment check/test never do any binding.
- n declare  $L1=[1 2]$  $L2 =$ '|'(1 '|'(2 nil))  $L3 = [1 3]$  $\{Brows\}$ {Browse L1==L3} ■ declare  $L1=[1]$ 
	- $L2 = [X]$
	- {Browse L1==L2}
- $\,$  % blocks as X is unbound

24 Aug 2007 CS2104, Lecture 2 4, Lecture 2  $\frac{79}{2}$ 

### Summary

- **Programming language definition: syntax, semantics** 
	- **p** CFG, EBNF, ambiguity
- iData structures
	- $\Box$  simple: integers, floats, literals
	- **p** compound: records, tuples, lists
- $\blacksquare$  Kernel language
	- $\Box$  linguistic abstraction
	- data types
	- variables and partial values
	- statements and expressions (next lecture)

### Lab Session 0

- Wed 24<sup>th</sup> August 2007
- Time : 3-6pm (choose 1-hr slot)
- Venue : -
- Deadline : 28<sup>th</sup> August 2007 5pm

 $\text{CS2104}, \text{Lecture } 2$ 4, Lecture 2  $\qquad \qquad 8$ 

### Reading suggestions

- From [van Roy,Haridi; 2004]
	- Chapter 2, Sections 2.1.1-2.3.5
	- $\Box$  Appendices B, C
	- kExercises 2.9.1-2.9.3